## Microsoft visio 2010 free download youtube

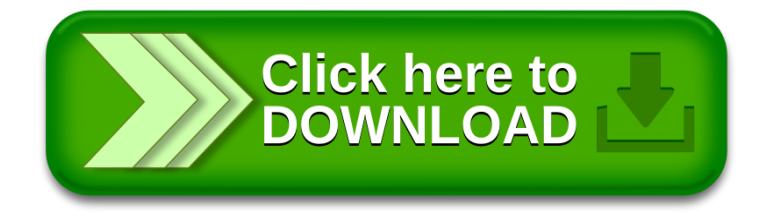